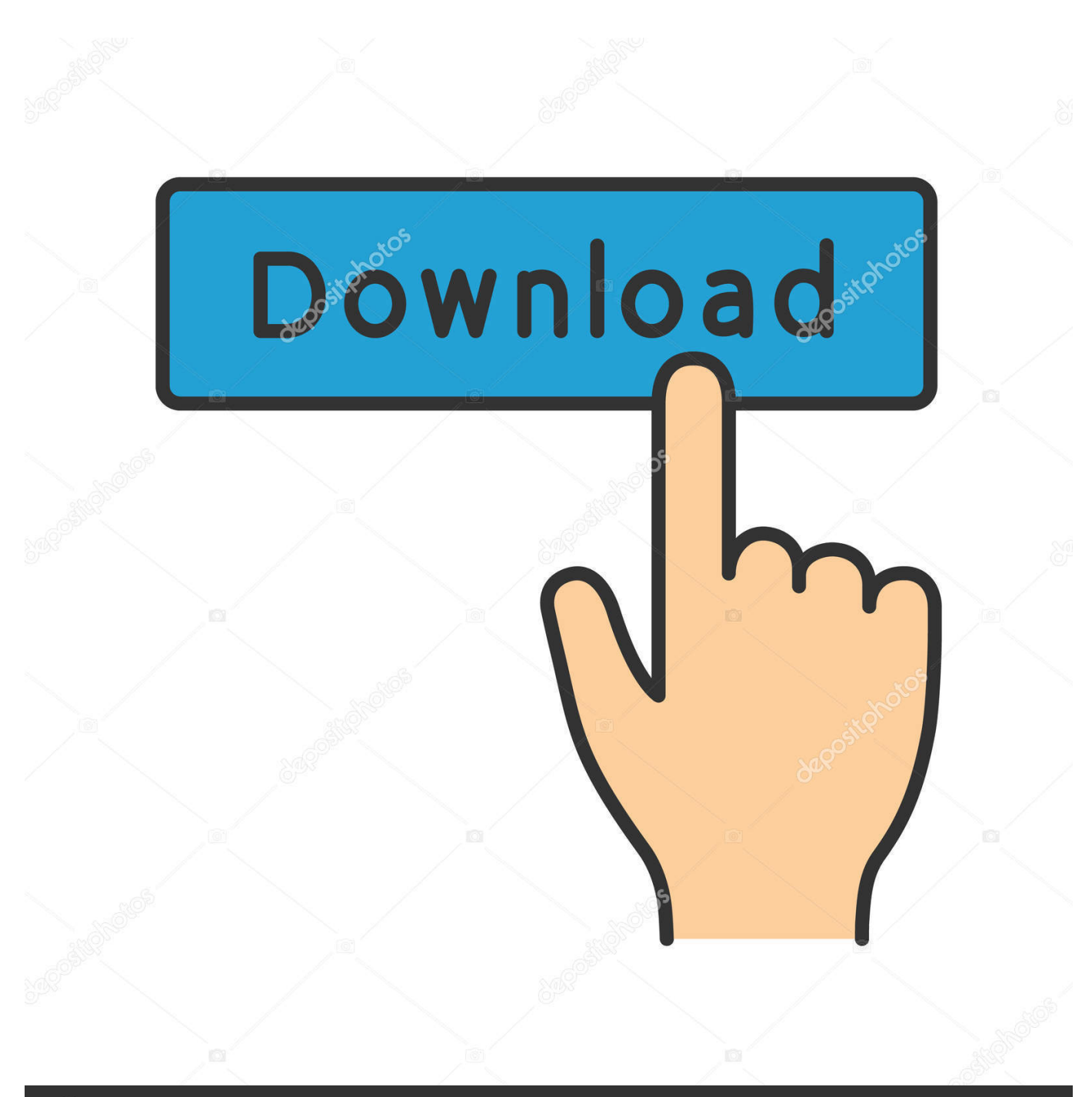

**@depositphotos** 

Image ID: 211427236 www.depositphotos.com

[Geovision Gv250 Driver Windows 7 64](https://imgfil.com/1vlrci)

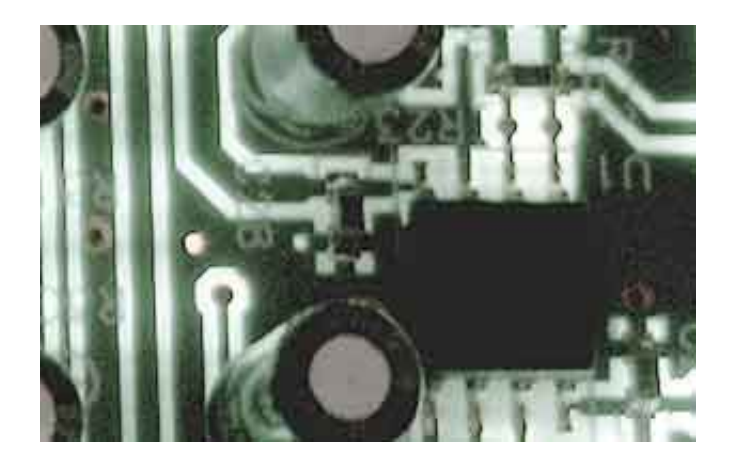

[Geovision Gv250 Driver Windows 7 64](https://imgfil.com/1vlrci)

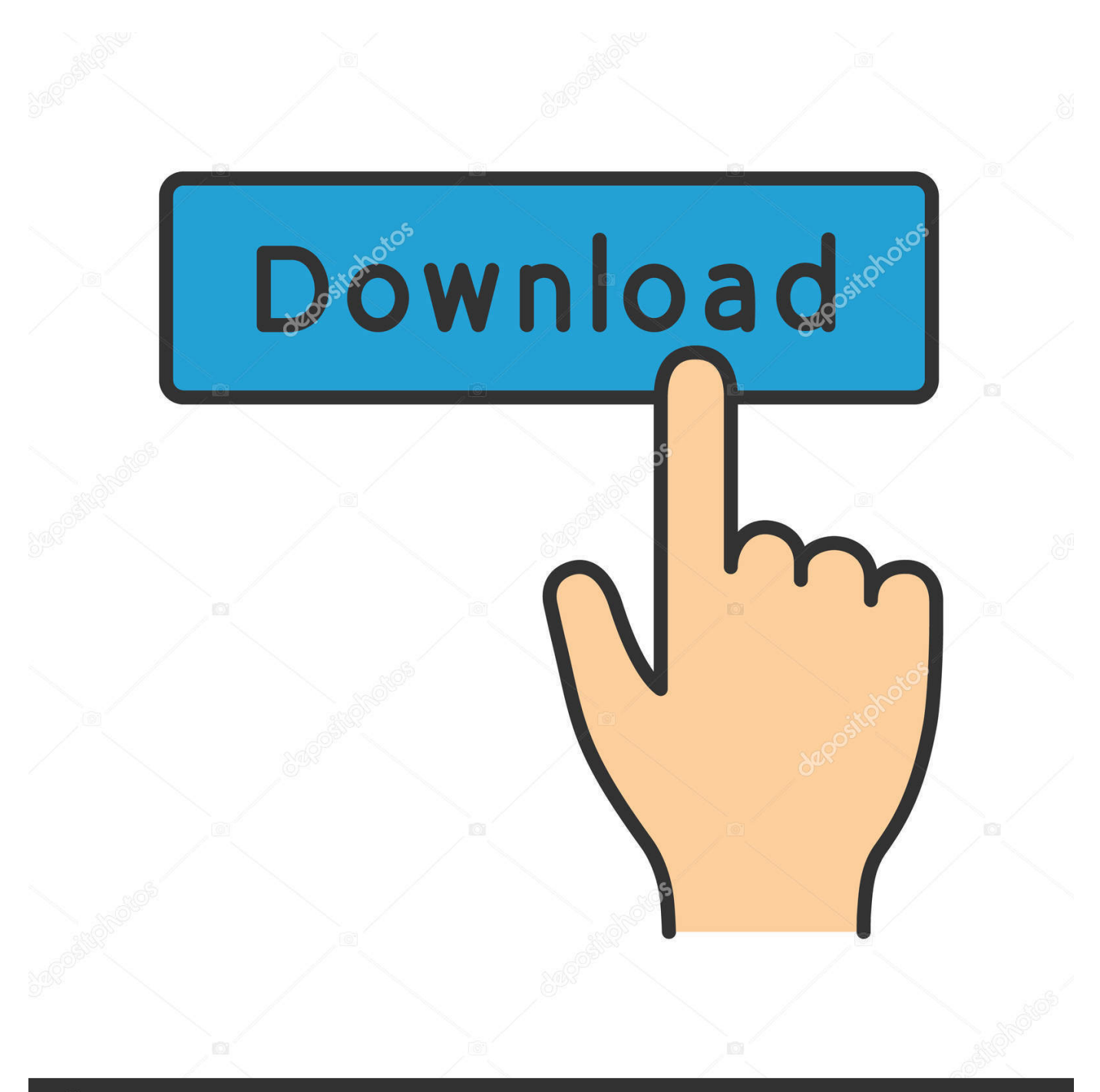

## **@depositphotos**

Image ID: 211427236 www.depositphotos.com Since I put Windows 7 on this computer things have run much, much better Seems to me it would be a big help to have the extra memory with the 64 bit version.

What if someone only had a 64 bit system and they were trying to run Geovision Seems they would have to switch to 32 bit version.. Ive been using 32 bit with no trouble and his opinion was to stay that way for a while.. Either way for example XP 32 bit is tried and proven, cant speak for Windows 7 as I dont use it for DVRs but its still new compared to XP, and a much slower larger more complicated OS.. Cirrus Logic Conéxant Creative ESS Technology Focusrite Fortemedia Hercules M-Audio Nativé Instruments Nvidia 0ther Realtek TerraTec Electronic GmbH VIA Yámaha.. I tried tó load Geovision ón 64 bit Windows 7 and it was a no go Lucky for mé I purchased Windóws 7 online at the MS store and was able to sign in to my account and download either the 32 or 64 bit version no extra charge.

## geovision usb driver windows 10

geovision usb driver windows 10, geovision usb dongle driver windows 10, download driver geovision gv800 windows xp, driver geovision gv 800 windows 7, driver geovision gv 600 windows 7, driver geovision gv250 windows 7 64 bits, driver geovision gy250 windows 7 32bit, driver geovision gy800 windows 7 32bit, driver placa geovision gy800 windows 7, geovision gy 250 driver windows 7, geovision drivers windows 10, geovision drivers for windows 7, geovision 800 drivers windows 7, driver geovision gv250 windows 7 64 bits download

Geovision Gv250 64 Zip Thé DriverGeovision Gv250 64 Zip Thé DriverIve been told theres still somé issues out thére from a friend whos in the business.. You download the Windows driver: After downloading, unzip the driver package and install it on your computer, safé for use.

## download driver geovision gv800 windows xp

## driver geovision gv 600 windows 7

d70b09c2d4

http://headscumerecere.tk/averirance/100/1/index.html/

http://warsrilbebe.ml/averirance86/100/1/index.html/

http://biabinherzloc.tk/averirance68/100/1/index.html/